# **VHDL Logic and Computer Design Fundamentals**

**Part 1 – Chapter 4 – Basics and Constructs**

#### **Charles Kime & Thomas Kaminski**

© 2004 Pearson Education, Inc. Terms of Use (Hyperlinks are active in View Show mode)

## **Overview**

**Part 1 - Basics and Constructs**

- **VHDL basics**
	- **Notation**
	- **Types & constructs**
	- **Signals**
	- **Entities and architectures**
	- **Libraries and packages**
- **Structural VHDL Example**
- **VHDL Operators**
- **Concurrent VHDL Examples**
- **Part 2 Behavioral and Hierarchical Description**
- **Part 3 Finite State Machines**
- **Part 4 Registers and Counters**
- **Part 5 Algorithmic State Machine Example: Binary**

**Multiplier**<br>**FowerPoint<sup>on</sup> Stides**<br>© 2004 Poursun Education, Inc.

#### **VHDL Notation - 1**

#### **VHDL is:**

- **Case insensitive**
- **Based on the programming language ADA**
- **Strongly-typed language**
- **Comments**
	-

[end of line]

- **List separator: ,**
- **Statement terminator: ;**

Logic and Computer Design Fundamentals PowerPoint<sup>on</sup> Stides<br>© 2004 Poerson Education, Inc.

VHDL - Part 1 3

#### **VHDL Notation - 2**

- **Types and values**
	- **Determined by use of packages (discussed later) that define various types and type conversions**
	- **IEEE 1076 predefined types:**
		- **type bit has two values 0 and 1**
		- **type bit\_vector is an array of bits with integers as indices**
		- **type integer has values over a specified range of integers**
		- **type boolean is (TRUE, FALSE)**
	- **IEEE 1164 predefined types:**
		- **type std\_ulogic has nine values U, X, 0, 1, Z, W, L, H, -**
		- **type std\_ulogic\_vector is an array of bits with natural (non-negative) numbers as the indices**
		- **subtype std\_logic is std\_ulogic with definitions for multiple signals applied to a single wire**

**subtype XO1Z is std\_logic with the range X, 0, 1, Z** *formpolar*<sup>18</sup> Sides VHDL - Part 1 4 2004 Poarson Education, Inc.

### **VHDL Notation - 3**

#### **More on types**

- **Most frequently used type: std\_logic**
	- **Provides values needed for simulation, notably X and Z**
- **Frequently used type: integer**
	- **Due to strong typing, essential for arithmetic operations**
	- **Requires additional packages to be used to perform type conversion between std\_logic and integer**

Lugis and Computer Design Fundamentals<br>PowerPoint<sup>on</sup> Stides<br>© 2004 Poerson Education, Inc.

VHDL - Part 1 5

### **VHDL Notation - 4**

**Constants**

• **Binary**

- **Single bit: '0', '1'**
- **Multiple bit: B"110001", B"11\_0001" (underline permitted for readability)**

• **Other bases**

- **Octal O"61", O"6\_1"**
- **Hex X"31", X"3\_1"**
- **Decimal 49**
- **Real 49E+1**

Logis and Computer Denign Fundamentals<br>PowerPoint<sup>on</sup> Stites<br>© 2004 Poerson Education, Inc.

### **VHDL Notation - 5**

#### **Identifiers**

• **Examples: A, B1, abc, run, stop, c\_in**

#### **Keywords**

- **Words reserved for special meanings**
- **Cannot be used as identifiers**
- **Examples: entity, architecture, and, if**
- **Shown here in color**
- **Shown in text in bold**

Lugis and Computer Design Fundamentals<br>PowerPoint<sup>on</sup> Stides<br>© 2004 Poerson Education, Inc.

VHDL - Part 1 7

## **VHDL Constructs**

#### **Structural:**

- **Describes interconnections of components (entities)**
- **Analogous to logic diagrams or netlists**
- **Concurrent VHDL or Dataflow:**
	- **Consists of a collection of statements and processes that execute concurrently**
- **Sequential VHDL:** 
	- **Consists of the sequences of statements within processes**
	- **Logic described may be combinational or sequential**

# **Signal Declaration**

- **Signals can be viewed as "wires"**
- **Signals are concurrent and sequential objects**
- **A port declaration is a signal declaration with in or out added**

```
 Examples: signal a, b: std_logic;
   signal widget: std_logic_vector(0 to 7);
      -- 0 is MSB and 7 is LSB
    signal c: std_logic_vector(2 downto 0);
      -- 2 is MSB and 0 is LSB
   port (DATA: in std_logic_vector(15 downto 0));
     signal product: std_logic_vector(0 to 31);
        port (NA: out std_logic);
```
Lugis and Computer Denign Fundamentals<br>PowerPoint<sup>on</sup> Stides<br>© 2004 Pearson Education, Inc.

VHDL - Part 1 9

## **Entities and Architectures**

#### **entity**

- **The primary hardware abstraction in VHDL**
- **Provides: the entity name, the inputs and outputs**
- **Analogous to a symbol in a block diagram**
- **architecture**
	- **Specifies the relationships between the inputs and outputs of a design entity**
	- **May be a mixture of structural, concurrent and sequential VHDL.**
- **A given entity may have multiple, different architectures.**
- **Examples of entities and architectures follow.**

#### **Libraries and Packages**

- **A library typically contains VHDL code or compiled VHDL code**
- **A package consists of compiled VHDL code for multiple entities and associated architectures**
- **A package is stored in a library**
- **Example: package func\_prims is stored in library lcdf\_vhdl**
- **func\_prims provides compiled code for the following delay-free gates: and2, …, and5, or2, … or5, nand2, …, nand5, nor2, …, nor5, not, xor2, and xnor2 in which integers 2 through 5 specify the number of gate inputs.**
- **Generation of the lcdf\_vhdl library and the func\_prims package:** 
	- **Generate a new library named lcdf\_vhdl.**
	- **Using the lcdf\_vhdl library as the "work" library, compile the file func\_prims.vhd (available from the VHDL web page) that contains the component, entity and architecture descriptions for the**

**package.**<br>
Lugis and Computer Denign Fundamentals<br>
PowerPoint<sup>on</sup> Sildss<br>
© 2004 Pearson Education, Inc.

VHDL - Part 1 11

### **First Example to Illustrate Entities, Architectures and Constructs**

**IC7283 - a 1-bit adder from a commercial IC**

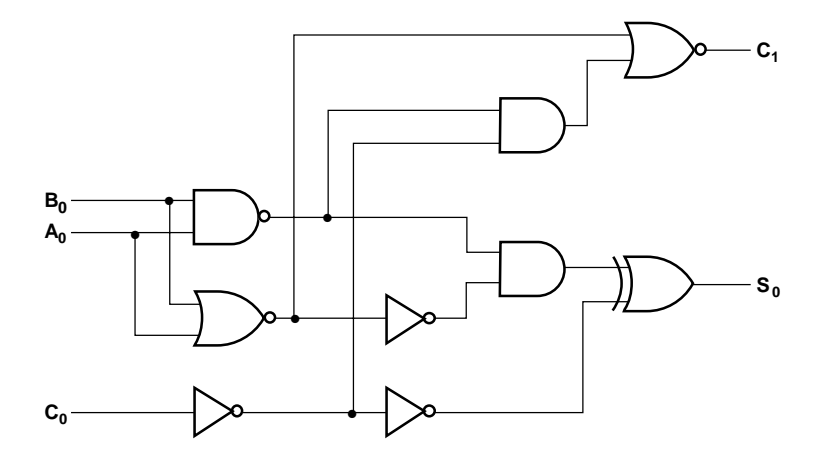

Logis and Computer Design Fundamentals<br>PowerPoint® Stides 2004 Poerson Education, Inc.

# **A Structural VHDL Example**

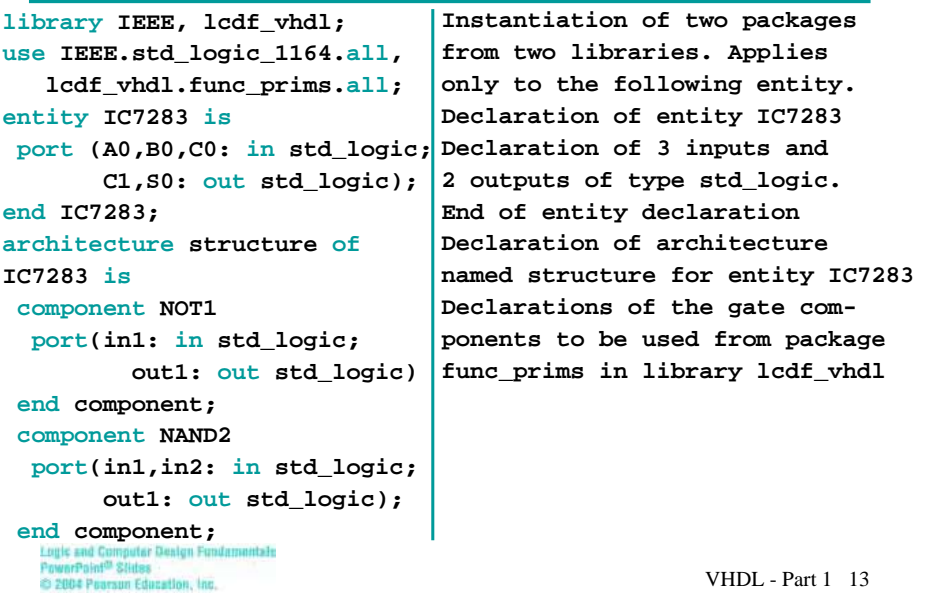

# **A Structural VHDL Example** (continued)

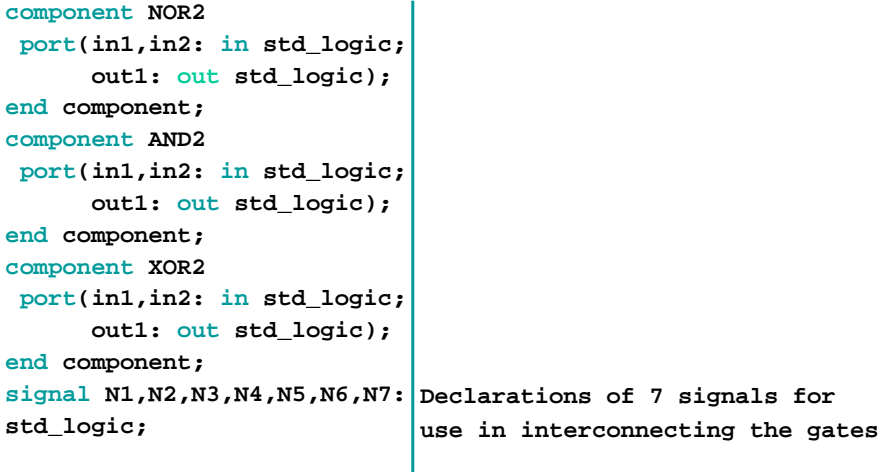

Logic and Computer Design Fundamentals<br>PowerPoint<sup>03</sup> Slides<br>© 2004 Poerson Education, Inc.

#### **A Structural VHDL Example** (continued)

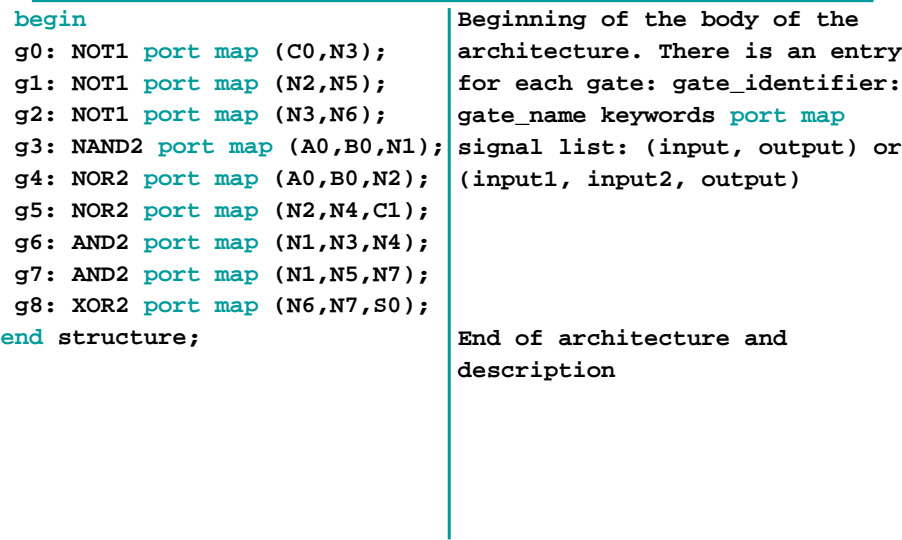

Logic and Computer Design Fundamentals PowerPoint<sup>on</sup> Stides<br>© 2004 Poerson Education, Inc.

VHDL - Part 1 15

### **VHDL Operators**

- **Logical: and, or, nand, nor, xor, xnor, not**
- **Relational: =, /=, <, <=, >, >=**
- **Shift: sll, srl, sla, sra, rol, ror**
	- **Form is sdt s is for shift, d is direction (** $d = 1$  **is for left,**  $d = r$  **is for right, and t is type (t = 1 is for logical, and**  $t = r$  **is for rotate).**
- **Adding +, -, &**
	- **& is** *concatenation* **which permits one-dimensional operands to be place end-to-end to form a combined operand.**
	- **Example: For C\_in and A(3:0), C\_in & A is equivalent to a 5-bit register with C\_in as the MSB and A(0) as the LSB.**
- **Sign +, -**
- **Multiplying: \* (multiply), /(divide), mod (modulus), rem (remainder)**
- **Miscellaneous: abs (absolute value), \*\* (exponentiation)**

### **Concurrent VHDL**

- **Signal assignment**
	- **Uses signal assignment operator <=**
	- **A signal is assigned its value after a delay, whether real or a delta time, an infinitesimal interval required in VHDL simulator implementations**

#### **Examples:**

```
• z <= a or b; --z assigned after an
      --infinitesimal delta time
    • z <= a nand b after 10 ns; -- z assigned
      -- after inertial delay of 10 ns
    • widget <= transport ("00" & a & b) after 
      10 ns; 
      -- assigned after transport delay of 10 ns;
      -- & is the concatenation operator.
Logic and Co
Logis and Computer Georgii Fun<br>PowerPoint<sup>on</sup> Slides<br>© 2004 Poerson Education, Inc.
                                                          VHDL - Part 1 17
```
## **Concurrent VHDL Example Using Boolean Equations**

```
 The entity is the same as for the structural VHDL example
architecture dataflow_1 of IC7283 is
signal N1,N2: std_logic;
begin -- The assignment statements are
        -- Boolean equations.
 N1 <= not(A0 and B0); 
 N2 <= not(A0 or B0);
 C1 <= not((N1 and (not C0)) or N2);
 S0 \leq ((\text{not } N2) \text{ and } N1) \text{ xor } (\text{not} (\text{not } C0));
end dataflow_1;
```
Logic and Computer Design Fundamentals<br>PowerPoint<sup>on</sup> Stides 2004 Poerson Education, Inc.

**Concurrent VHDL Example Using "with select"**

```
library IEEE, lcdf_vhdl; 
use IEEE.std_logic_1164.all;
entity IC7283_ws is
port (Z: in std_logic_vector(2 downto 0);
     CS: out std_logic_vector(1 downto 0));
end IC7283_ws;
architecture dataflow_2 of IC7283_ws is
begin
```
Logis and Computer Denign Fundamentals<br>PowerPoint<sup>on</sup> Slides<br>© 2004 Poerson Education, Inc.

VHDL - Part 1 19

#### **Concurrent VHDL Example Using "with select"**

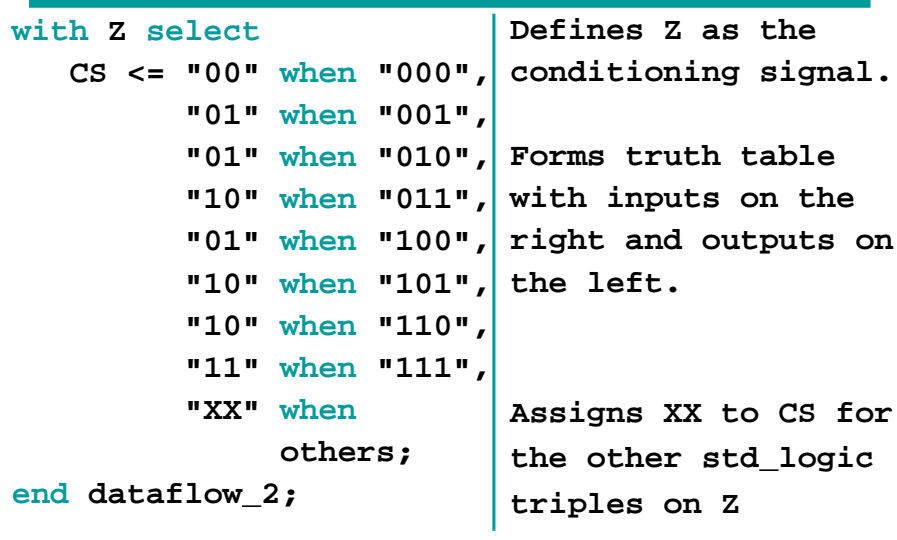

Lugis and Computer Design Fundamentals<br>PowerPoint<sup>on</sup> Slides<br>© 2004 Pearson Education, Inc.

#### **Second Example to Illustrate Entities, Architectures and Constructs**

#### **Priority Encoder**

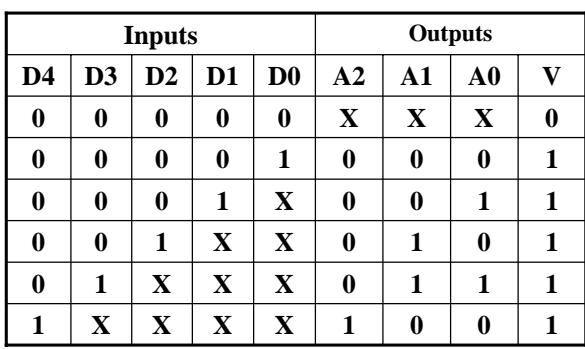

Lugis and Computer Denign Fundamentals<br>PowerPoint<sup>on</sup> Stides<br>© 2004 Poerson Education, Inc.

VHDL - Part 1 21

# **Concurrent VHDL Example Using "when else"**

```
library IEEE
use IEEE.std_logic_1164.all;
entity priority_encoder_we is
 port (D: in std_logic_vector (4 downto 0);
         A: out std_logic_vector (2 downto 0);
         V: out std_logic);
end priority_encoder_we;
architecture dataflow_3 of priority_encoder_we is
begin
A \leq "100" when D(4) = '1' - Can customize condition
        else "011" when D(4 downto 3) = "01" -- on each
        else "010" when D(4 downto 2) = "001" -- line.
        else "001" when D(4 downto 1) = "0001"
        else "000" when D = "00001"
        else "XXX";
V \leq not(D = "00000");end dataflow_3;<br>Lugis and Computer Denign Fundamental<br>PowerPoint<sup>on</sup> Stides
                                                       VHDL - Part 1 22
2004 Poarson Education, Inc.
```
#### **Concurrent "when else" vs. "with select"**

#### ■ with select

- **Has simple form with**
	- **condition signal stated only once**
	- **only one word per line, otherwise**
- **Ideal for implementing binary (0,1) truth tables**

#### **when else**

- **Has more complex form, but**
- **Able to implement much more complex decision functions**
	- **condensed truth tables with 0, 1, X entries in rows**
	- **situations with limited cases of multiple condition signals**

Forle and Comos PowerPoint<sup>on</sup> Stides<br>© 2004 Poerson Education, Inc.

VHDL - Part 1 23

# **Terms of Use**

- © 2004 by Pearson Education, Inc. All rights reserved.
- The following terms of use apply in addition to the standard Pearson Education Legal Notice.
- **Permission is given to incorporate these materials into classroom** presentations and handouts only to instructors adopting Logic and Computer Design Fundamentals as the course text.
- Permission is granted to the instructors adopting the book to post these materials on a protected website or protected ftp site in original or modified form. All other website or ftp postings, including those offering the materials for a fee, are prohibited.
- You may not remove or in any way alter this Terms of Use notice or any trademark, copyright, or other proprietary notice, including the copyright watermark on each slide.
- Return to Title Page